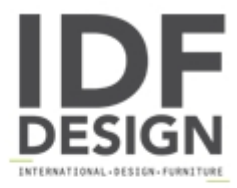

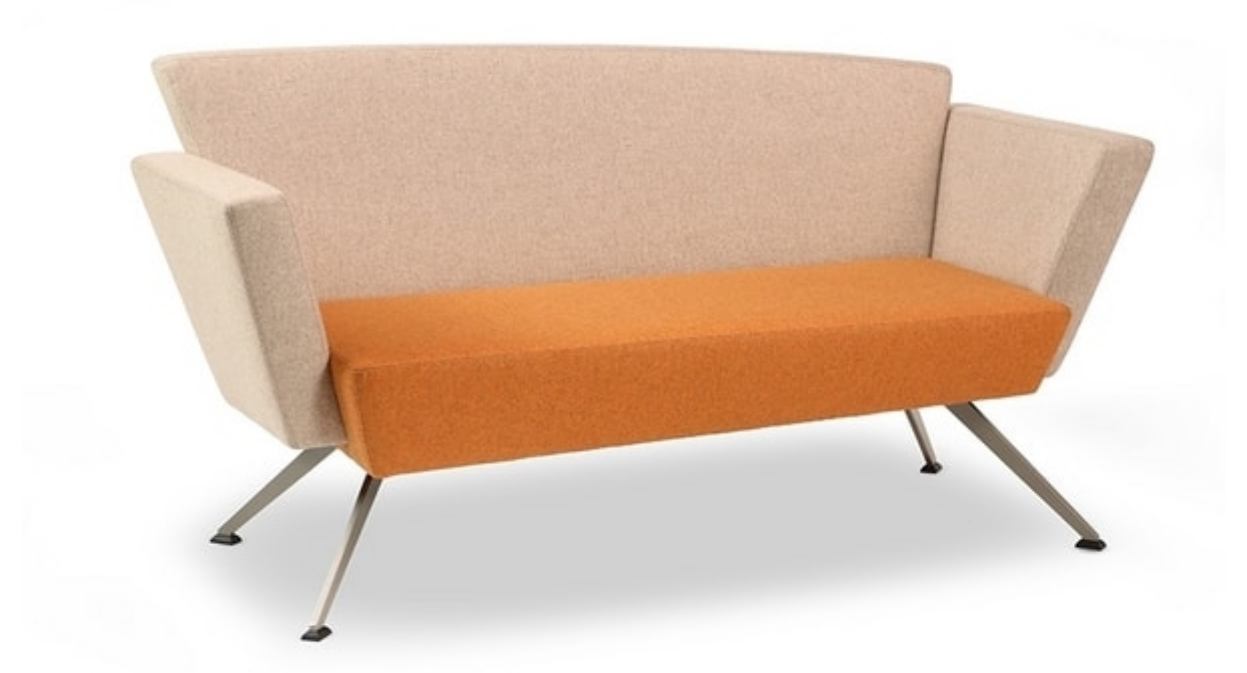

## **CORNER C2DB**

Padded square sofa with 4 metal legs, ideal for waiting rooms and office.

Designed for multi-purpose community spaces, reception areas, waiting rooms and lounges. Conáu pour les espaces communautaire polyvalent, aires d'accueil, lounges et salles d'attente.

Dimensions: W154 D72 H80 Hs40 cm

Produced by

**Talin Spa** Via Monte Ortigara 2/4 36073 Cornedo Vicentino (Vicenza) Italy

Phone: +39 0445 430550 Fax: +39 0445 430546 E-mail: talin@talin.com Website: http://export.talin.com/en/

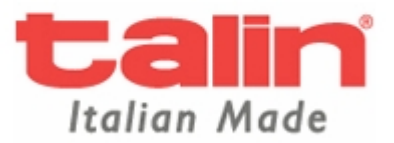